## **Чернівецький національний університет імені Юрія Федьковича Факультет математики та інформатики Кафедра алгебри та інформатики**

## **СИЛАБУС навчальної дисципліни**

# *Професійно зорієнтована практика 2*

**обов'язкова**

**Освітньо-професійна програма:** *«Математика та інформатика»*

**Спеціальність:** *014.04 «Середня освіта» (математика)*

**Галузь знань:** *01 «Освіта / Педагогіка»*

**Рівень вищої освіти:** *перший бакалаврський*

**Факультет:** *математики та інформатики*

**Мова навчання:** *українська*

**Розробник:** *Довгей Жанна Іллінічна, асистент кафедри алгебри та інформатики, кандидат фізико-математичних наук*

**Профайл викладача:**

*<https://algebra.chnu.edu.ua/pro-kafedru/spivrobitnyky/dovhei-zhanna-illinichna/>*

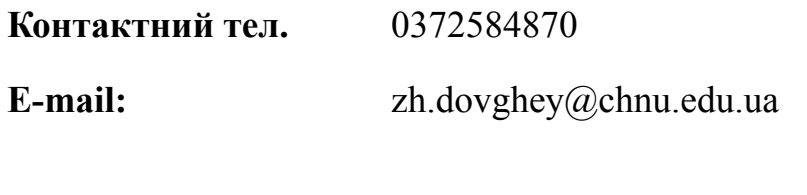

**Консультації:** понеділок з 14.40 до 15.40

**1. Анотація дисципліни (призначення навчальної дисципліни):** формування у студентів здатності до застосування знань у практичних ситуаціях; надбання та вдосконалення практично значущих умінь і навичок, які матимуть важливу роль, як у подальшому навчанні студентів в університеті, так і в їх подальшій педагогічній діяльності.

## **2. Метою навчальної дисципліни** є:

- оволодіння студентами сучасними методами та формами навчання;
- поглиблення і закріплення теоретичних знань, отриманих раніше ними в процесі навчання та їх практичне застосування;
- формування професійних умінь та навичок для прийняття самостійних рішень;
- виховання потреби систематично поновлювати свої знання та бажання творчо їх застосовувати в практичній діяльності;
- організація ефективного віртуального навчального простору;
- ознайомлення з деякими електронними засобами навчального призначення при вивченні математики та візуалізації навчальної інформації;
- формування навичок із застосування окремих електронних засобів;
- ознайомлення з певними інтернет ресурсами, сервісами та платформами та їх застосування на практиці;
- національно-патріотичне виховання засобами ейдографіки;
- виховання здатності до командної діяльності.

## **Завдання дисципліни:**

- ґрунтовне засвоєння теоретичних і практичних знань, необхідних в подальшій професійній діяльності;
- вироблення практичних умінь і навичок застосування електронних засобів навчання, онлайн ресурсів та дистанційних технологій;
- формування навичок при використанні сучасних програмно-педагогічних засобів та здатності орієнтуватися в інформаційному просторі, ефективно використовувати цифрові ресурси та технології;
- формування практичних умінь і навичок з використання мобільних додатків для навчання математики та інформатики;
- розвиток навичок роботи та взаємодії у команді;
- національно-патріотичне виховання.

**4. Пререквізити.** Для успішного оволодіння знаннями з курсу здобувач має вільно володіти знаннями з дисциплін математичного спрямування та курсу «Програмні засоби навчання в освітньому процесі».

## **5. Результати навчання.**

У результаті вивчення навчальної дисципліни студент повинен

**знати:** основні сучасні методи та форми навчання із застосування ІКТ та програмно-педагогічних засобів; можливості мобільних додатків для навчання математики та інформатики; переваги певних онлайн ресурсів, сервісів та платформ та можливості їх використання; можливості та особливості онлайн презентації Sway та платформи Draw.io для унаочнення навчального матеріалу; сервіси для опитування та тестування, створення інтерактивних вправ, вікторин, кросвордів таких як Google Форми та Wordwall; можливості використання елементів ейдографіки.

**вміти:** використовувати програмні засоби загального та спеціального призначення для розв'язання задач професійного спрямування; здійснювати пошук, обробку та аналіз інформації; ефективно використовувати цифрові ресурси та технології в освітньому процесі; застосовувати отримані знання у практичних ситуаціях; працювати у команді.

Курс "Професійно зорієнтована практика 2" згідно ОПП «Математика та інформатика» має забезпечувати наступні програмні компетентності та програмні результати навчання:

## **Загальні компетентності (ЗК):**

**ЗК2**. Здатність до застосування знань у практичних ситуаціях.

**ЗК5**. Здатність орієнтуватися в інформаційному просторі, ефективно використовувати цифрові ресурси та технології в освітньому процесі, здійснювати пошук, обробку та аналіз інформації з різних джерел.

**ЗК8**. Здатність до міжособистісної взаємодії та роботи у команді у сфері професійної діяльності, спілкування з представниками інших професійних груп різного рівня.

## **Фахові компетентності спеціальності (ФК)**

**ФК2.** Здатність застосовувати різні підходи до розв'язання проблем у педагогічній діяльності; використовувати інновації у професійній діяльності.

**ФК14.** Здатність використовувати програмні засоби загального та спеціального призначення для розв'язання прикладних задач з математики та інформатики.

**ФК17.** Здатність добирати та використовувати сучасні інформаційно-комунікаційні технології в освітньому процесі та в позакласній роботі, аналізувати й оцінювати доцільність й ефективність їх застосування.

## **Програмні результати навчання**

Здобувач вищої освіти після успішного завершення освітньо-професійної програми має продемонструвати заплановані знання, уміння, здатності:

**ПРН9**. Виявляти навички роботи в команді, адаптації та дії у новій ситуації; генерувати нові ідеї, виявляти та розв'язувати проблеми освітнього процесу, проявляти ініціативність та підприємливість.

**ПРН17**. Розуміти і реалізовувати сучасні методики й освітні технології навчання математики та інформатики для виконання освітньої програми в базовій середній школі, застосовувати інформаційно-комунікаційні технології на уроках і в позакласній роботі.

## **3. Опис навчальної дисципліни 3.1. Загальна інформація**

#### **4 семестр**

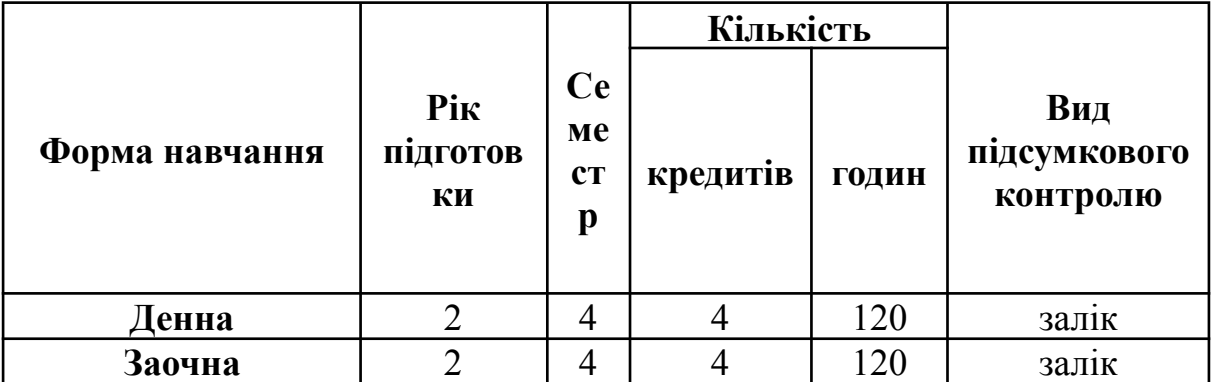

#### **3.2. Дидактична карта навчальної дисципліни**

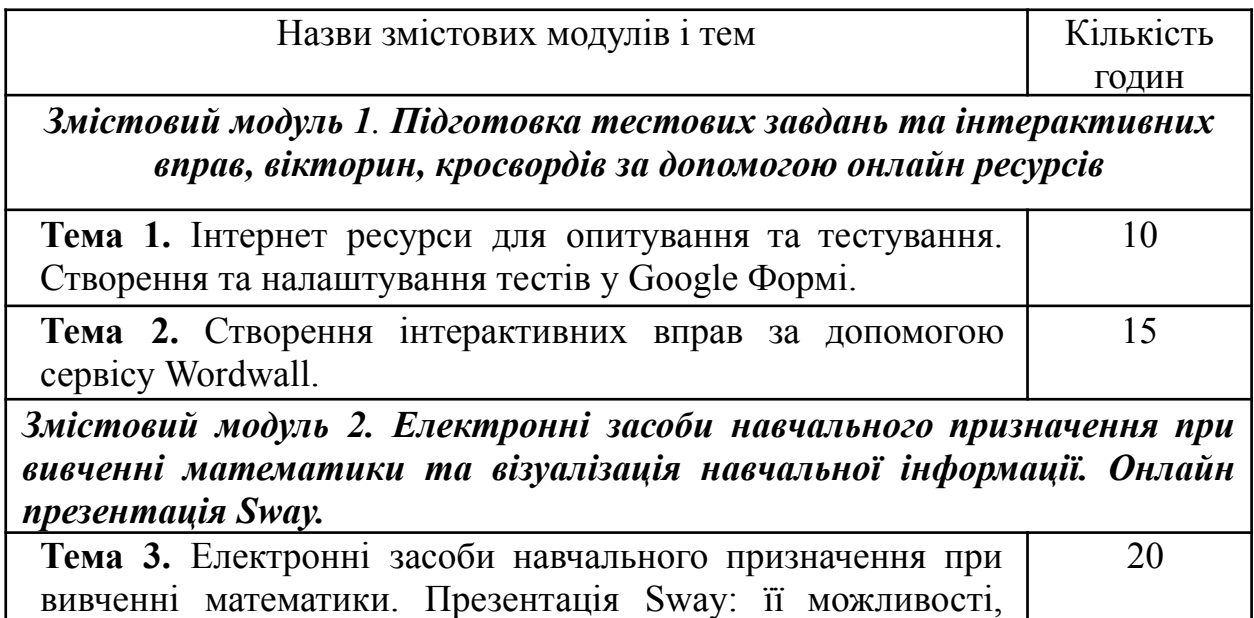

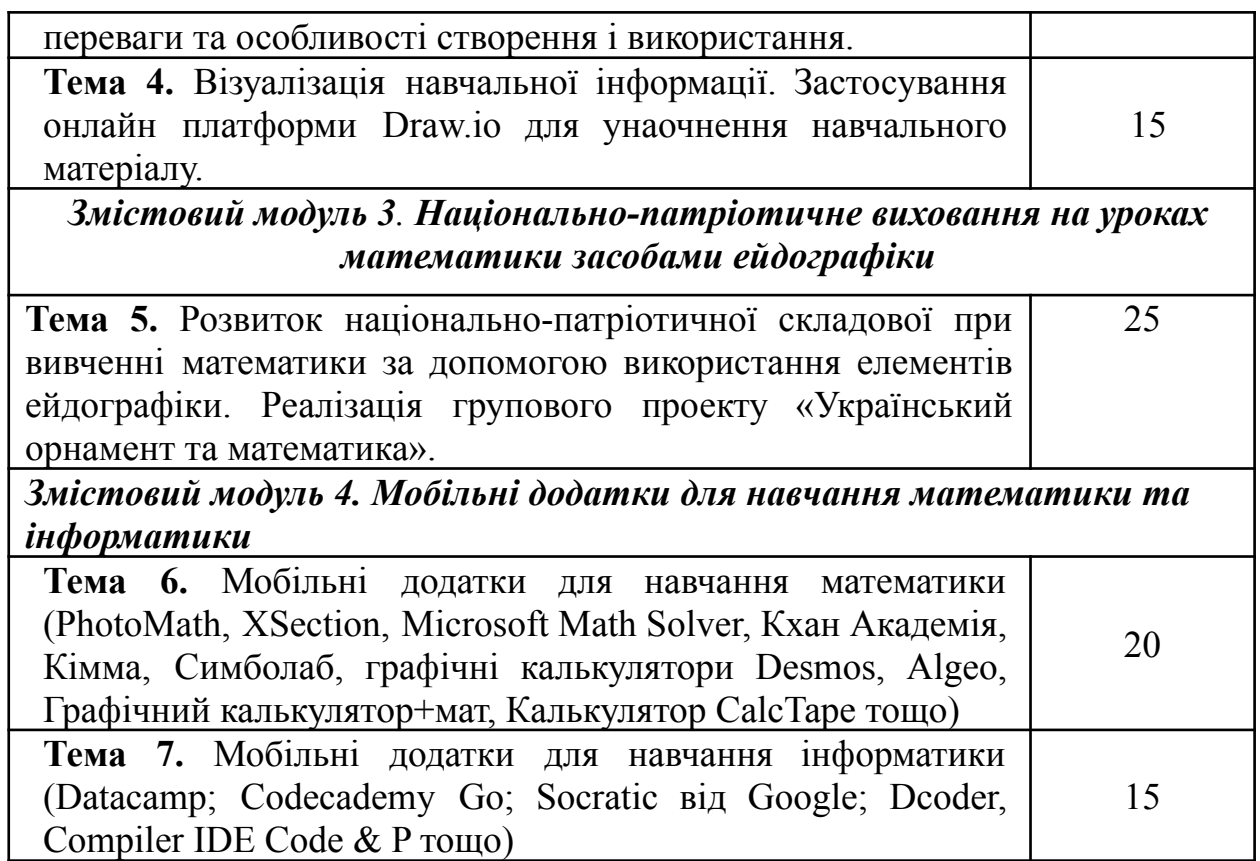

## **3.2.3. Самостійна робота**

Самостійна робота студентів складається з обов'язкових і вибіркових завдань. *Обов'язкова робота студентів*:

- опрацювання теоретичного матеріалу;
- виконання індивідуальних завдань.

*Вибіркова робота студентів:*

- опрацювання додаткового теоретичного матеріалу;
- виконання завдань підвищеного рівня складності.

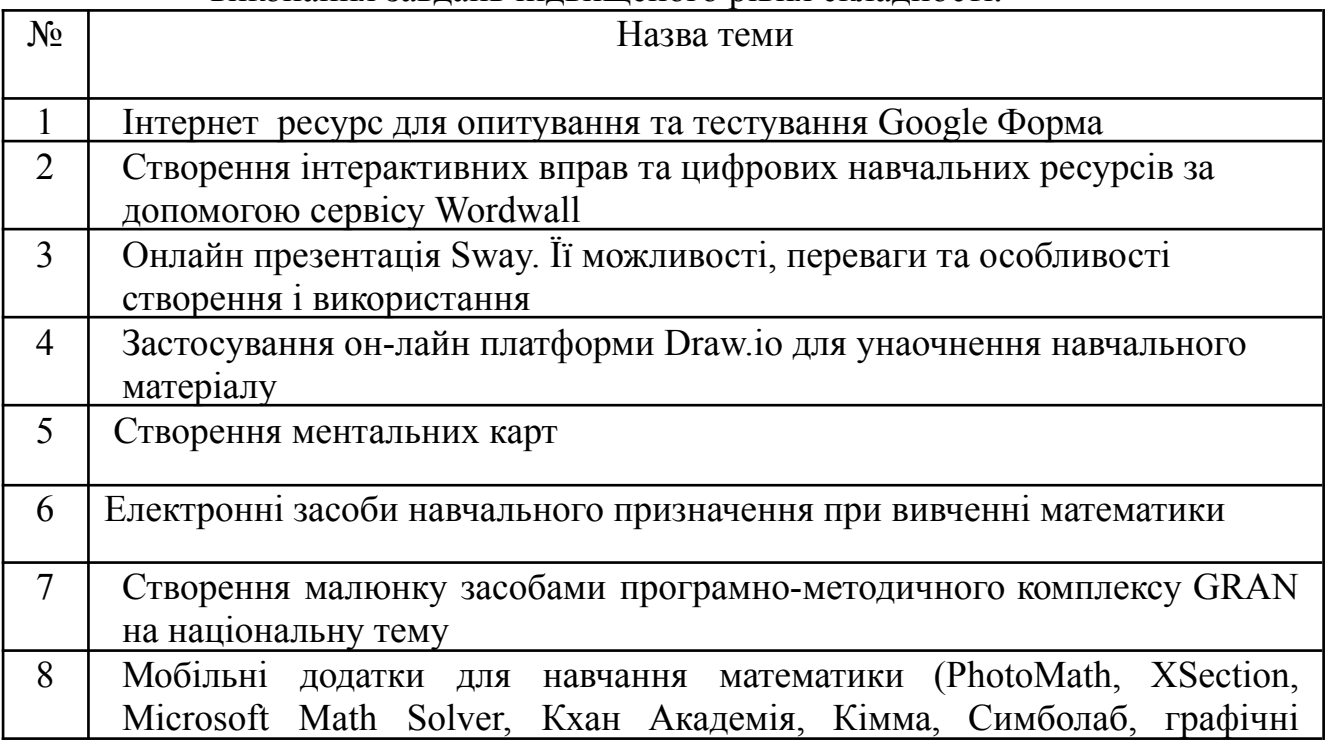

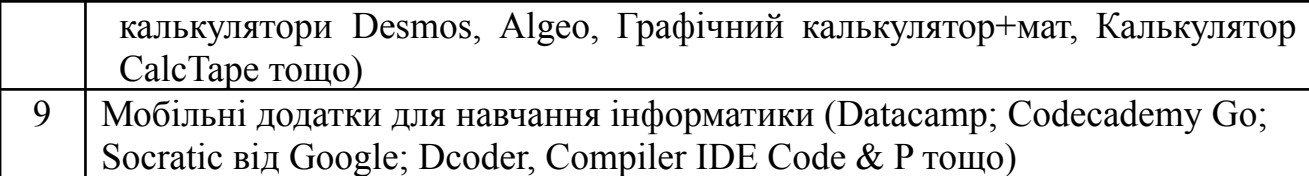

#### **4. Система контролю та оцінювання Види та форми контролю**

До контрольних заходів з дисципліни належать: поточний, модульний та підсумковий контролі.

Поточний контроль здійснюється під час проведення занять, перевірки самостійної роботи студентів та під час захисту індивідуальних тематичних завдань. Завданням поточного контролю є перевірка ступеня засвоєння певного навчального матеріалу, рівня набуття практичних навичок для вирішення поставлених завдань і має за мету перевірку рівня оволодіння вміннями та практичними навичками.

Модульний контроль – це контроль знань та вмінь студентів після вивчення певної частини (змістового модуля) навчальної дисципліни. Даний контроль має за мету діагностування якості знань, рівень сформованості вмінь і навичок за змістом модуля згідно вимог робочої програми дисципліни. Оцінювання роботи змістового модуля здійснюється за шкалою від «0» до «20» балів (див.табл.)

Підсумковий контроль – комплексне оцінювання рівня сформованості дисциплінарних компетентностей.

*Форма підсумкового контролю* з дисципліни "Професійно зорієнтована практика 2" – залік.

#### **Засоби оцінювання**

Засобами оцінювання та демонстрування результатів навчання є:

- звіт з практики, оформлений згідно вимог,
- виконання та розробка індивідуального завдання (демонстрація онлайн презентації Sway, розробка тестів та тестування, створення українського орнаменту, створення інтерактивних вправ за допомогою сервісу Wordwall тощо).

#### **Оцінювання результатів навчання з навчальної дисципліни**

Загальна підсумкова оцінка з навчальної дисципліни здійснюється на основі результатів поточного та підсумкового контролю знань студентів. Об'єктом оцінювання знань студентів є програмний матеріал дисципліни, засвоєння якого перевіряється під час даних контролів.

Завданням підсумкового контролю (заліку) є перевірка розуміння

студентом програмного матеріалу в цілому, здатності логічно та послідовно розв'язувати практичні задачі, комплексно використовувати отримані знання.

Оцінювання знань студентів здійснюється за 100-бальною шкалою. Результати роботи студентів, впродовж навчального семестру, оцінюються в ході поточного контролю в діапазоні від 1 до 70 балів, а результати підсумкового контролю (заліку) оцінюються від 1 до 30 балів.

| шкили оциновиння, ниціонильни ти сілт с |                       |                                                        |
|-----------------------------------------|-----------------------|--------------------------------------------------------|
| Оцінка за національною<br>шкалою        | Оцінка за шкалою ECTS |                                                        |
|                                         | Оцінка (бали)         | Пояснення за<br>розширеною шкалою                      |
| Відмінно                                | $A(90-100)$           | відмінно                                               |
| Добре                                   | $B(80-89)$            | дуже добре                                             |
|                                         | $C(70-79)$            | добре                                                  |
| Задовільно                              | $D(60-69)$            | задовільно                                             |
|                                         | $E(50-59)$            | достатньо                                              |
| Незадовільно                            | $FX(35-49)$           | (незадовільно)<br>з можливістю<br>повторного складання |
|                                         | $F(1-34)$             | (незадовільно)<br>з обов'язковим<br>повторним курсом   |

**Шкала оцінювання: національна та ЄКТС**

#### **Розподіл балів, які отримують студенти**

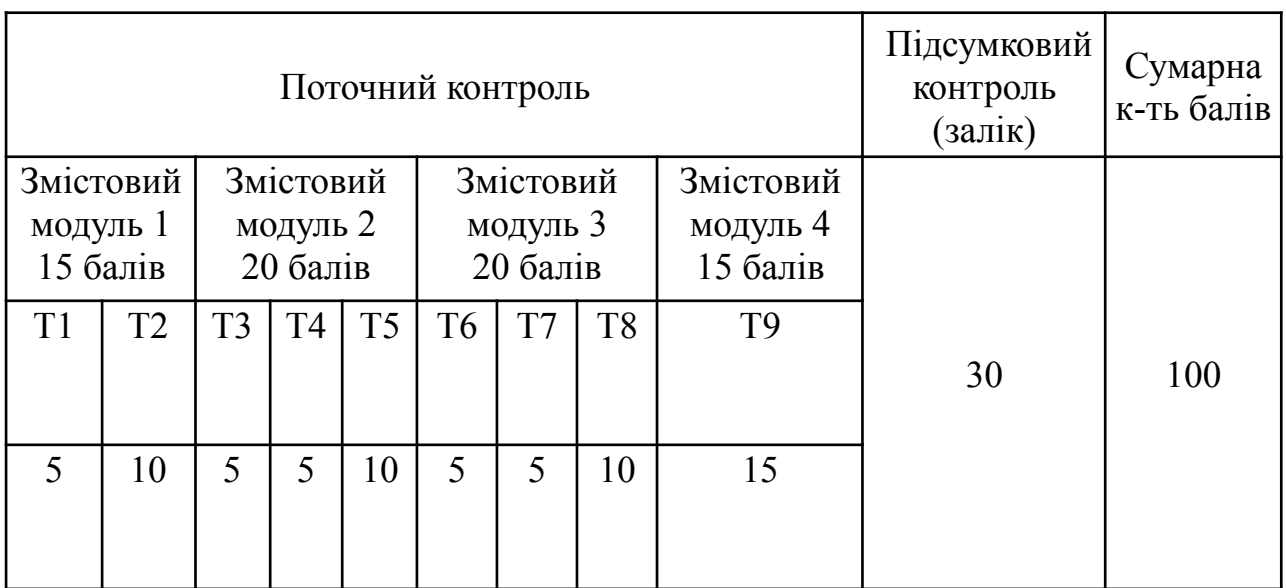

Загальна підсумкова оцінка з навчальної дисципліни враховує результати поточного та підсумкового контролю.

## **5. Рекомендована література 5.1. Базова (основна)**

- 1. Спірін О. М. Практична інформатика: 3-тє видання перероблене і доповнене. Методичний посібник для природничих спеціальностей. – Житомир: Поліграфічний центр ЖДПУ .-2001.-176с. [https://lib.iitta.gov.ua/707076/1/Spirin\\_Praktychna\\_informatyka.pdf](https://lib.iitta.gov.ua/707076/1/Spirin_Praktychna_informatyka.pdf)
- 2. Параскевич С. Ейдографіка, або нові можливості програмно-методичного комплексу GRAN// Наукові записки Тернопільського національного педагогічного університету ім. В. Гнатюка. Сер. Педагогіка. Тернопіль : ТНПУ ім. В. Гнатюка, 2008. № 7. C. 91–93. <http://dspace.tnpu.edu.ua/handle/123456789/22637>
- 3. Комп'ютер на уроках геометрії : посібник для вчителів. / М. І. Жалдак, О. В. Вітюк / Нац. пед. ун-т ім. М. П. Драгоманова. — К. : Вид-во НПУ ім.-84с. [https://zhaldak.fi.npu.edu.ua/drukovani-pratsi/posibnyky-ta-pidruchnyky/12-ko](https://zhaldak.fi.npu.edu.ua/drukovani-pratsi/posibnyky-ta-pidruchnyky/12-komp-iuter-na-urokakh-heometrii) [mp-iuter-na-urokakh-heometrii](https://zhaldak.fi.npu.edu.ua/drukovani-pratsi/posibnyky-ta-pidruchnyky/12-komp-iuter-na-urokakh-heometrii)
- 4. М.І. Жалдак, Ю.В. Горошко, Є.Ф. Вінниченко. Математика з комп'ютером. Посібник для вчителів. – 3-тє вид. – К.: Вид-во НПУ імені М.П. Драгоманова, 2015. – 315 с. <http://enpuir.npu.edu.ua/handle/123456789/24467>
- 5. Презентація "Українська вишиванка і математика". [https://naurok.com.ua/prezentaciya-ukra-nska-vishivanka-i-matematika-11579](https://naurok.com.ua/prezentaciya-ukra-nska-vishivanka-i-matematika-115799.html) [9.html](https://naurok.com.ua/prezentaciya-ukra-nska-vishivanka-i-matematika-115799.html)
- 6. Онлайн-конструктор українського орнаменту Ornament Name. <https://ornament.name/>
- 7. Крамаренко Т. Г. Вибрані питання елементарної математики з GeoGebra: GeoGebraBook [Електронний ресурс] / Т. Г. Крамаренко. - Кривий Ріг : Криворізький державний педагогічний університет, 2019. - Режим доступу: <https://www.geogebra.org/m/gqpk8yfu>
- 8. Інноваційні інформаційно-комунікаційні технології навчання математики: навч. посіб. / Т. Г. Крамаренко, В. В. Корольський, С. О. Семеріков, С. В. Шокалюк ; наук. ред. М. І. Жалдак. – 2-ге вид., перероб. і доп. – Кривий Ріг: Криворізький державний педагогічний університет, 2019. – 444 с. <http://elibrary.kdpu.edu.ua/xmlui/handle/123456789/3315>
- 9. Власій О., Дудка О. Програма курсу «Додатки Google у професійній діяльності освітянина» ( 30 год.) для педагогічних працівників закладів загальної середньої, професійної (професійно-технічної) та фахової передвищої освіти.

[https://ciot.pnu.edu.ua/wp-content/uploads/sites/144/2020/01/15\\_%D0%94%D](https://ciot.pnu.edu.ua/wp-content/uploads/sites/144/2020/01/15_%D0%94%D0%BE%D0%B4%D0%B0%D1%82%D0%BA%D0%B8-Google-%D1%83-%D0%BF%D1%80%D0%BE%D1%84%D0%B5%D1%81%D1%96%D0%B9%D0%BD%D1%96%D0%B9-%D0%B4%D1%96%D1%8F%D0%BB%D1%8C%D0%BD%D0%BE%D1%81%D1%82%D1%96-%D0%BE%D1%81%D0%B2%D1%96%D1%82%D1%8F%D0%BD%D0%B8%D0%BD%D0%B0.pdf) [0%BE%D0%B4%D0%B0%D1%82%D0%BA%D0%B8-Google-%D1%83-%](https://ciot.pnu.edu.ua/wp-content/uploads/sites/144/2020/01/15_%D0%94%D0%BE%D0%B4%D0%B0%D1%82%D0%BA%D0%B8-Google-%D1%83-%D0%BF%D1%80%D0%BE%D1%84%D0%B5%D1%81%D1%96%D0%B9%D0%BD%D1%96%D0%B9-%D0%B4%D1%96%D1%8F%D0%BB%D1%8C%D0%BD%D0%BE%D1%81%D1%82%D1%96-%D0%BE%D1%81%D0%B2%D1%96%D1%82%D1%8F%D0%BD%D0%B8%D0%BD%D0%B0.pdf) [D0%BF%D1%80%D0%BE%D1%84%D0%B5%D1%81%D1%96%D0%B9](https://ciot.pnu.edu.ua/wp-content/uploads/sites/144/2020/01/15_%D0%94%D0%BE%D0%B4%D0%B0%D1%82%D0%BA%D0%B8-Google-%D1%83-%D0%BF%D1%80%D0%BE%D1%84%D0%B5%D1%81%D1%96%D0%B9%D0%BD%D1%96%D0%B9-%D0%B4%D1%96%D1%8F%D0%BB%D1%8C%D0%BD%D0%BE%D1%81%D1%82%D1%96-%D0%BE%D1%81%D0%B2%D1%96%D1%82%D1%8F%D0%BD%D0%B8%D0%BD%D0%B0.pdf) [%D0%BD%D1%96%D0%B9-%D0%B4%D1%96%D1%8F%D0%BB%D1%](https://ciot.pnu.edu.ua/wp-content/uploads/sites/144/2020/01/15_%D0%94%D0%BE%D0%B4%D0%B0%D1%82%D0%BA%D0%B8-Google-%D1%83-%D0%BF%D1%80%D0%BE%D1%84%D0%B5%D1%81%D1%96%D0%B9%D0%BD%D1%96%D0%B9-%D0%B4%D1%96%D1%8F%D0%BB%D1%8C%D0%BD%D0%BE%D1%81%D1%82%D1%96-%D0%BE%D1%81%D0%B2%D1%96%D1%82%D1%8F%D0%BD%D0%B8%D0%BD%D0%B0.pdf) [8C%D0%BD%D0%BE%D1%81%D1%82%D1%96-%D0%BE%D1%81%D0](https://ciot.pnu.edu.ua/wp-content/uploads/sites/144/2020/01/15_%D0%94%D0%BE%D0%B4%D0%B0%D1%82%D0%BA%D0%B8-Google-%D1%83-%D0%BF%D1%80%D0%BE%D1%84%D0%B5%D1%81%D1%96%D0%B9%D0%BD%D1%96%D0%B9-%D0%B4%D1%96%D1%8F%D0%BB%D1%8C%D0%BD%D0%BE%D1%81%D1%82%D1%96-%D0%BE%D1%81%D0%B2%D1%96%D1%82%D1%8F%D0%BD%D0%B8%D0%BD%D0%B0.pdf) [%B2%D1%96%D1%82%D1%8F%D0%BD%D0%B8%D0%BD%D0%B0.pd](https://ciot.pnu.edu.ua/wp-content/uploads/sites/144/2020/01/15_%D0%94%D0%BE%D0%B4%D0%B0%D1%82%D0%BA%D0%B8-Google-%D1%83-%D0%BF%D1%80%D0%BE%D1%84%D0%B5%D1%81%D1%96%D0%B9%D0%BD%D1%96%D0%B9-%D0%B4%D1%96%D1%8F%D0%BB%D1%8C%D0%BD%D0%BE%D1%81%D1%82%D1%96-%D0%BE%D1%81%D0%B2%D1%96%D1%82%D1%8F%D0%BD%D0%B8%D0%BD%D0%B0.pdf)

- 10.Федоренко О. Мобільне навчання як засіб формування самоосвітньої компетентності майбутніх учителів. Технології електронного навчання. 2016, №1. С. 16-21. 57.
- 11.Презентації Sway [https://sites.google.com/view/cloudinedu/%D0%BF%D1%80%D0%B5%D0%](https://sites.google.com/view/cloudinedu/%D0%BF%D1%80%D0%B5%D0%B7%D0%B5%D0%BD%D1%82%D0%B0%D1%86%D1%96%D1%97-sway?pli=1) [B7%D0%B5%D0%BD%D1%82%D0%B0%D1%86%D1%96%D1%97-sway](https://sites.google.com/view/cloudinedu/%D0%BF%D1%80%D0%B5%D0%B7%D0%B5%D0%BD%D1%82%D0%B0%D1%86%D1%96%D1%97-sway?pli=1)  $?$ pli=1
- 12.Wordwall <https://wordwall.net/uk>

## **5.2. Допоміжна**

- 1. Функціональне мистецтво : вступ до інфографіки та візуалізації : [навч.-наоч. посіб. : пер. з англ.] / Альберто Каїро. — Львів : Вид-во Укр. католиц. ун-ту, 2017. — ХVІІ, 349 с. : іл., табл., портр. ; 24 см. — Бібліогр.: с. 347—349 та в підрядк. прим. — 1 000 пр. — ISBN 978-966-2778-75-5. — ISBN 0-321-83473-9(англ.)
- 2. Вишиванка мовою математики. [https://gannamath.blogspot.com/2020/05/blog-post\\_20.html](https://gannamath.blogspot.com/2020/05/blog-post_20.html)
- 3. Ладуба М. Що таке ментальна карта, і як її створювати? **<https://mc.today/uk/shho-take-mentalna-karta-i-yak-yiyi-stvoryuvati/>**
- 4. Сервіси для створення ментальних карт. [https://coggle.it/diagram/Wthzj7KpvCeasuTK/t/%D1%81%D0%B5%D1%80](https://coggle.it/diagram/Wthzj7KpvCeasuTK/t/%D1%81%D0%B5%D1%80%D0%B2%D1%96%D1%81%D0%B8-%D0%B4%D0%BB%D1%8F-%D1%81%D1%82%D0%B2%D0%BE%D1%80%D0%B5%D0%BD%D0%BD%D1%8F-%D0%BC%D0%B5%D0%BD%D1%82%D0%B0%D0%BB%D1%8C%D0%BD%D0%B8%D1%85-%D0%BA%D0%B0%D1%80%D1%82) [%D0%B2%D1%96%D1%81%D0%B8-%D0%B4%D0%BB%D1%8F-%D1%](https://coggle.it/diagram/Wthzj7KpvCeasuTK/t/%D1%81%D0%B5%D1%80%D0%B2%D1%96%D1%81%D0%B8-%D0%B4%D0%BB%D1%8F-%D1%81%D1%82%D0%B2%D0%BE%D1%80%D0%B5%D0%BD%D0%BD%D1%8F-%D0%BC%D0%B5%D0%BD%D1%82%D0%B0%D0%BB%D1%8C%D0%BD%D0%B8%D1%85-%D0%BA%D0%B0%D1%80%D1%82) [81%D1%82%D0%B2%D0%BE%D1%80%D0%B5%D0%BD%D0%BD%D1](https://coggle.it/diagram/Wthzj7KpvCeasuTK/t/%D1%81%D0%B5%D1%80%D0%B2%D1%96%D1%81%D0%B8-%D0%B4%D0%BB%D1%8F-%D1%81%D1%82%D0%B2%D0%BE%D1%80%D0%B5%D0%BD%D0%BD%D1%8F-%D0%BC%D0%B5%D0%BD%D1%82%D0%B0%D0%BB%D1%8C%D0%BD%D0%B8%D1%85-%D0%BA%D0%B0%D1%80%D1%82) [%8F-%D0%BC%D0%B5%D0%BD%D1%82%D0%B0%D0%BB%D1%8C%](https://coggle.it/diagram/Wthzj7KpvCeasuTK/t/%D1%81%D0%B5%D1%80%D0%B2%D1%96%D1%81%D0%B8-%D0%B4%D0%BB%D1%8F-%D1%81%D1%82%D0%B2%D0%BE%D1%80%D0%B5%D0%BD%D0%BD%D1%8F-%D0%BC%D0%B5%D0%BD%D1%82%D0%B0%D0%BB%D1%8C%D0%BD%D0%B8%D1%85-%D0%BA%D0%B0%D1%80%D1%82) [D0%BD%D0%B8%D1%85-%D0%BA%D0%B0%D1%80%D1%82](https://coggle.it/diagram/Wthzj7KpvCeasuTK/t/%D1%81%D0%B5%D1%80%D0%B2%D1%96%D1%81%D0%B8-%D0%B4%D0%BB%D1%8F-%D1%81%D1%82%D0%B2%D0%BE%D1%80%D0%B5%D0%BD%D0%BD%D1%8F-%D0%BC%D0%B5%D0%BD%D1%82%D0%B0%D0%BB%D1%8C%D0%BD%D0%B8%D1%85-%D0%BA%D0%B0%D1%80%D1%82)
- 5. 5 безкоштовних онлайнових сервісів для створення ефектних презентацій [https://teach-hub.com/5-bezkoshtovnyh-onlajnovyh-servisiv-dlya-stvorennya-e](https://teach-hub.com/5-bezkoshtovnyh-onlajnovyh-servisiv-dlya-stvorennya-efektnyh-prezentatsij/) [fektnyh-prezentatsij/](https://teach-hub.com/5-bezkoshtovnyh-onlajnovyh-servisiv-dlya-stvorennya-efektnyh-prezentatsij/)
- 6. Народжені в сорочках: символи і обереги нашої вишиванки. [https://espreso.tv/article/2018/05/17/narodzheni\\_v\\_sorochkakh\\_symvoly\\_i\\_ob](https://espreso.tv/article/2018/05/17/narodzheni_v_sorochkakh_symvoly_i_oberegy_nashoyi_vyshyvanky) eregy nashoyi vyshyvanky
- 7. Математика і вишиванка. [https://dut.edu.ua/ua/news-1-562-8392-matematika-i-vishivanka\\_kafedra-visch](https://dut.edu.ua/ua/news-1-562-8392-matematika-i-vishivanka_kafedra-vischoi-matematiki-matematichnogo-modelyuvannya-ta-fiziki) [oi-matematiki-matematichnogo-modelyuvannya-ta-fiziki](https://dut.edu.ua/ua/news-1-562-8392-matematika-i-vishivanka_kafedra-vischoi-matematiki-matematichnogo-modelyuvannya-ta-fiziki)
- 8. Національно-патріотичне виховання. [https://mon.gov.ua/ua/osvita/pozashkilna-osvita/vihovna-robota-ta-zahist-prav](https://mon.gov.ua/ua/osvita/pozashkilna-osvita/vihovna-robota-ta-zahist-prav-ditini/nacionalno-patriotichne-vihovannya)[ditini/nacionalno-patriotichne-vihovannya](https://mon.gov.ua/ua/osvita/pozashkilna-osvita/vihovna-robota-ta-zahist-prav-ditini/nacionalno-patriotichne-vihovannya)
- 9. Лайфхак виготовлення орнаменту власноруч/ Вишиванка, вишивка як ідентичний код/ Окей, НУШ) <https://www.youtube.com/watch?v=-7fb6BozTf4>
- 10.Терещук С.І. Технологія мобільного навчання: проблеми та шляхи вирішення. Вісник Чернігівського національного педагогічного університету. Серія: Педагогічні науки. 2016. Вип. 138. С. 178-180.
- 11.Рашевська Н.В. Мобільні інформаційно-комунікаційні технології навчання вищої математики студентів вищих технічних навчальних закладів: автореф. дис. д-ра пед.наук: 13.00.10 /Київ, 2011. 21 с.
- 12.Рашевська Н. В. Мобільні інформаційно-комунікаційні технології навчання вищої математики студентів вищих технічних навчальних закладів : дис. канд. пед. наук : 13.00.10 / Інститут інформаційних технологій і засобів навчання НАПН України. Київ, 2011. 305 c.
- 13.Биков В.Ю. Мобільний простір і мобільно орієнтоване середовище інтернет-користувача: особливості модельного подання та освітнього застосування. Інформаційні технології в освіті. 2013. № 17. С.9-37.
- 14.Використання мобільних додатків для проведення навчальних досліджень [Електронний ресурс]. - Режим доступу: [http://timso.koippo.kr.ua/skripka/vykorystannya-mobilnyh-dodatkiv-dlyaprove](http://timso.koippo.kr.ua/skripka/vykorystannya-mobilnyh-dodatkiv-dlyaprovedennya-navchalnyh-doslidzhen/) [dennya-navchalnyh-doslidzhen/](http://timso.koippo.kr.ua/skripka/vykorystannya-mobilnyh-dodatkiv-dlyaprovedennya-navchalnyh-doslidzhen/)
- 15. Білоус В. Мобільні навчальні додатки в сучасній освіті. Освітологічний дискурс. 2018. № 1-2 (20-21). С. 353–362.
- 16.Білоус В. В. Мобільні додатки для навчання математики як засіб підвищення мотивації учнів молодшої школи. Відкрите освітнє е-середовище сучасного університету. 2017. № 3. С. 303–309.
- 17.Воротникова І. Мобільні технології у післядиломній педагогічній освіті. URL : <https://bit.ly/3OTIDPC>
- 18.Мобільне навчання як нова технологія вищої освіти. Науковий вісник Ужгородського національного університету. 2013. №27. С. 31-34.
- 19.Грушева А. А., Філіппова Л. Л. Мобільне навчання: за і проти. Професійна освіта: проблеми і перспективи. Харків, 2015. Вип. 8. С. 100-106.
- 20.Гуревич Р. С. Мобільне навчання нова технологія професійної освіти ХХІ століття. Вісник Луганського національного університету ім. Тараса Шевченка. Луганськ, 2012. № 20 (255). С. 113-119.
- 21.Золотарьова І. О., Труш А. М. Застосування мобільного навчання в системі освіти. Системи обробки інформації. 2015. Вип. 4 (129). С. 147–150.

## **6. Інформаційні ресурси**

- 1. https://app.diagrams.net/
- 2. <https://mind42.com/>
- 3. [https://buki.com.ua/news/7-servisiv-dlya-stvorennya-navchalnykh-testiv-t](https://buki.com.ua/news/7-servisiv-dlya-stvorennya-navchalnykh-testiv-ta-zavdan-onlayn/) [a-zavdan-onlayn/](https://buki.com.ua/news/7-servisiv-dlya-stvorennya-navchalnykh-testiv-ta-zavdan-onlayn/)
- 4. https://learningapps.org/
- 5. <https://www.google.com/intl/uk/slides/about/>
- 6. <https://sway.com/>